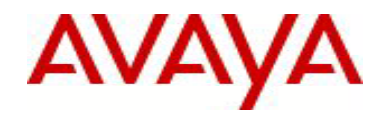

# **Virtual Services Platform 9000** Software Release VSP9K.3.4.0.1.GA Patch Readme File

Patch Title: VSP9000: 3.4.0.1 RSP microcode loading error

**Patch File:** VSP9K.3.4.0.1.GA-T01145303A.tgz File size: 13029 bytes

**Patch Type:** Hitless

**Prerequisite patches:** none

**Work Item#:** wi01145303

## **Description:**

During chassis or I/O cards cold boot, sometimes a "RSP Microcode Download Failed" message is seen. Indeterminate forwarding issues may occur.

RSP initialization is fixed.

## **Software Load Label:**

Verify that the software load label on the chassis is 3.4.0.1.GA (Primary Release) >show software If the software label is not 3.4.0.1.GA do not proceed with the patch application and contact your next level of support.

#### **Patch Application Instructions:**

ftp the patch file VSP9K.3.4.0.1.GA-T01145303A.tgz to /intflash in binary format

## **Please make sure that the syncing of information to the backup CP card is completed before proceeding to the next step.**

software patch add VSP9K.3.4.0.1.GA-T01145303A.tgz show software patch --- Patch status should read "ca"

software patch apply patch-ids T01145303A show software patch --- Patch status should read "ap" software patch commit show software patch /\*Patch status should read "ap"/

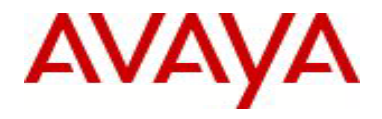

To correct the problem after the error message has been observed, the line cards have to be power cycle. To power off the card : "config no sys power slot <slot number>". To power on the line card: "config sys power slot <slot number>".

## **Patch Lab Test Instructions:**

Apply patch T01145303A and perform basic patch sanity.

## **Patch Removal Instructions:**

software patch revert patch-ids T01145303A software patch commit software patch remove version 3.4.0.1.GA patch-id T01145303A show software patch

## **Patch V status date:**

01/23/2014.

## **Other Documentation**

Please see "Upgrades and Patches-Software Release 3.4 Avaya Virtual Services Platform 9000" Doc ID NN46250-401 available at <http://www.avaya.com/support> for details on patch management.

Copyright © 2014 Avaya Inc - All Rights Reserved.

The information in this document is subject to change without notice. The statements, configurations, technical data, and recommendations in this document are believed to be accurate and reliable, but are presented without express or implied warranty. Users must take full responsibility for their applications of any products specified in this document. The information in this document is proprietary to Nortel.

To access more technical documentation, search our knowledge base, or open a service request online, please visit Avaya Technical Support on the web at: http://www.avaya.com/support.